German Amateur Radio Linkstation (Loc. JN48JW)

e-mail: <u>DG2IAQ-L@web.de</u>

further informations: <a href="https://www.echolink.org">www.echolink.org</a> 03.03.2003

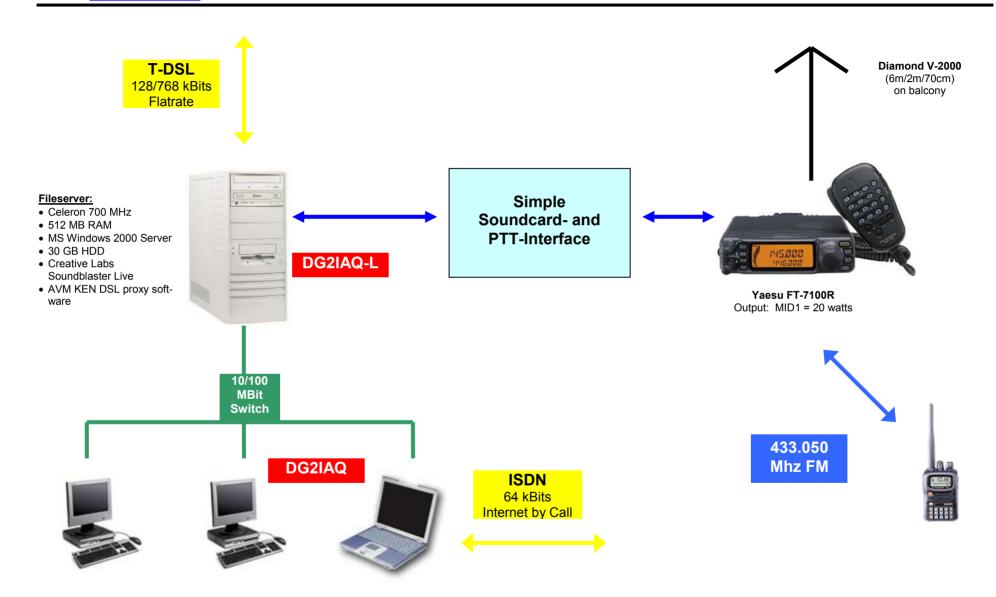

# Configuration Echolink further informations: <a href="https://www.echolink.org">www.echolink.org</a>

DG2IAQ-L Sysop: Jochen German Amateur Radio Linkstation (Loc. JN48JW)

e-mail: <u>DG2IAQ-L@web.de</u>

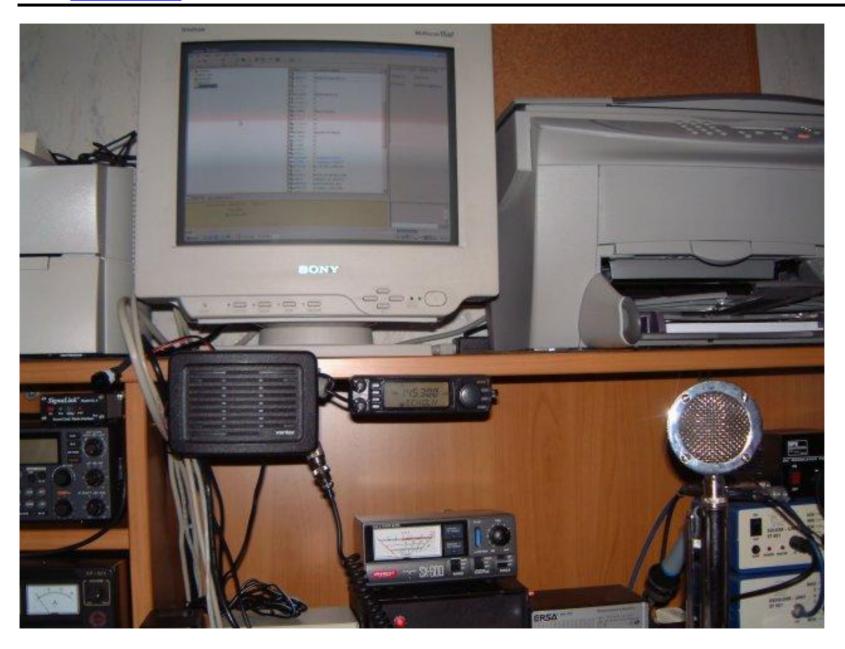

German Amateur Radio Linkstation (Loc. JN48JW)

e-mail: <u>DG2IAQ-L@web.de</u>

### further informations: <a href="www.echolink.org">www.echolink.org</a>

#### Soundcard- and PTT-Interface

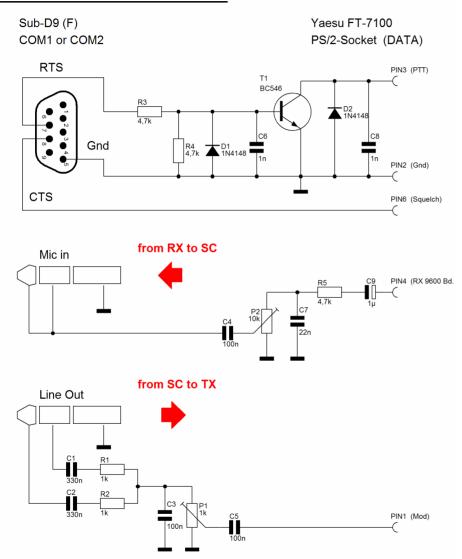

#### RTS Line

Pin4 on DB25 Pin7 on DB9 03.03.2003

#### Ground

Pin7 on DB25 Pin5 on DB9

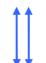

Treble + Bass

DG2IAQ-L Sysop: Jochen German Amateur Radio Linkstation (Loc. JN48JW) e-mail: DG2IAQ-L@web.de

Configuration Echolink further informations: <a href="https://www.echolink.org">www.echolink.org</a>

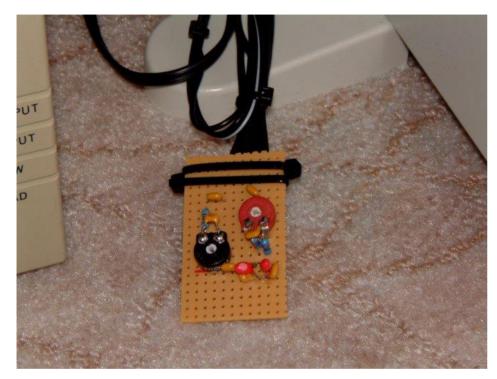

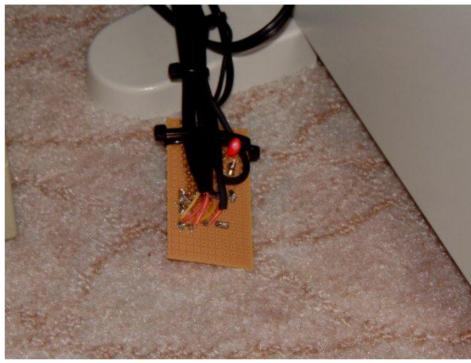

03.03.2003

German Amateur Radio Linkstation (Loc. JN48JW)

e-mail: <u>DG2IAQ-L@web.de</u>

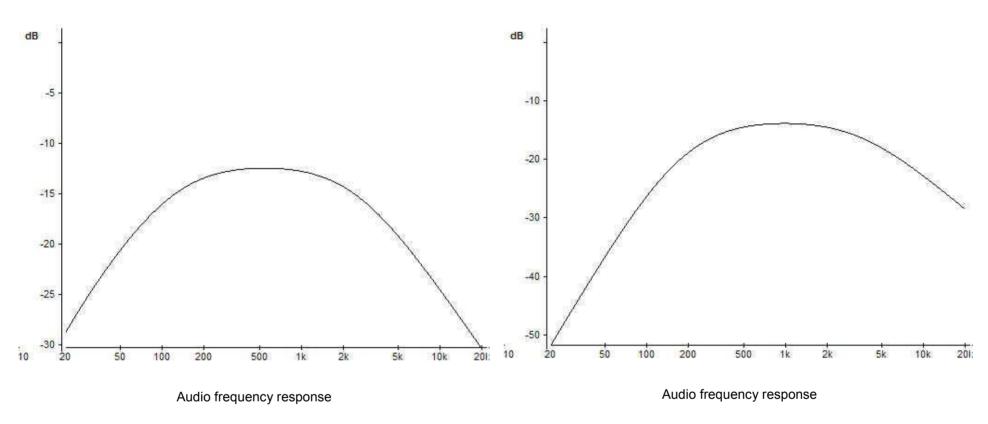

9k6 out → Soundcard Mic in

Soundcard speaker out  $\, \Rightarrow \,$  TX Mic in

German Amateur Radio Linkstation (Loc. JN48JW)

e-mail: DG2IAQ-L@web.de

further informations: <a href="www.echolink.org">www.echolink.org</a>

#### **Echolink software configuration**

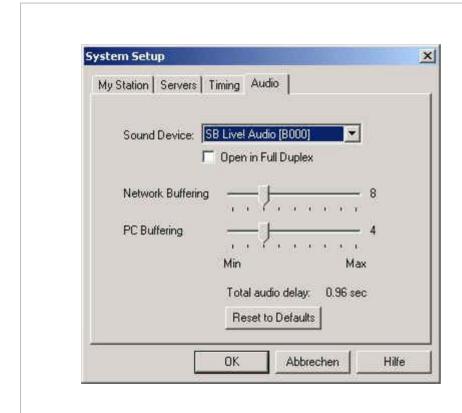

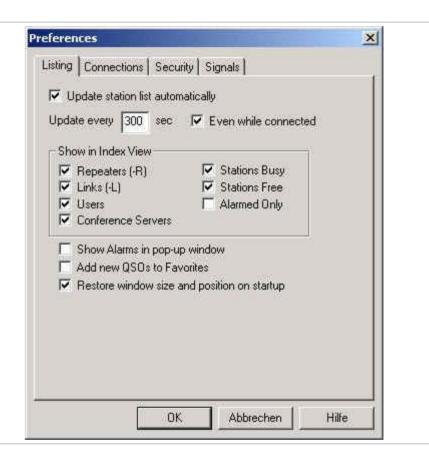

German Amateur Radio Linkstation (Loc. JN48JW)

e-mail: DG2IAQ-L@web.de

further informations: <a href="www.echolink.org">www.echolink.org</a>

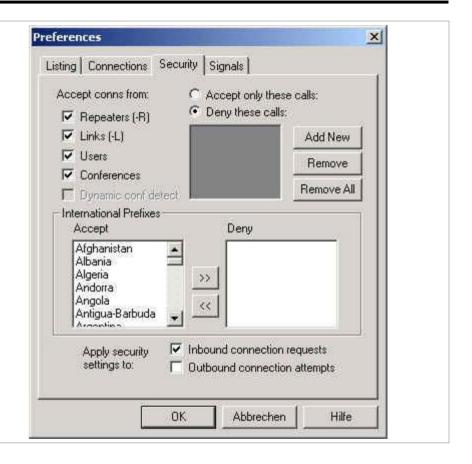

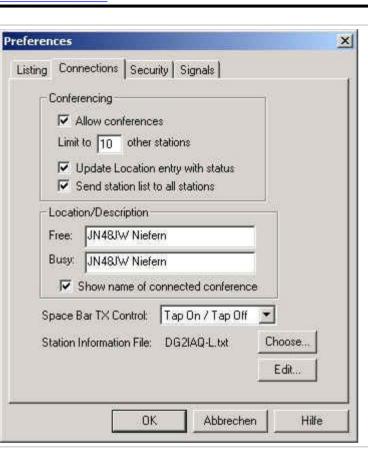

German Amateur Radio Linkstation (Loc. JN48JW)

e-mail: DG2IAQ-L@web.de

further informations: www.echolink.org

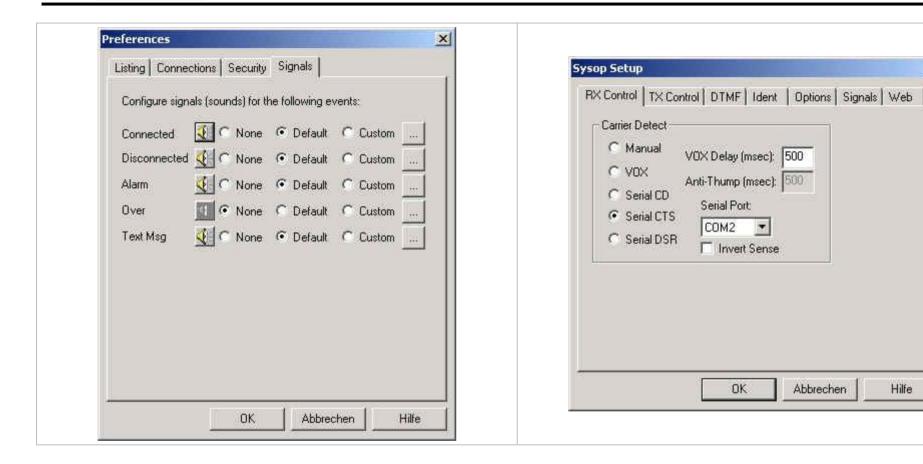

03.03.2003

Hilfe

German Amateur Radio Linkstation (Loc. JN48JW)

e-mail: DG2IAQ-L@web.de

further informations: <a href="https://www.echolink.org">www.echolink.org</a>

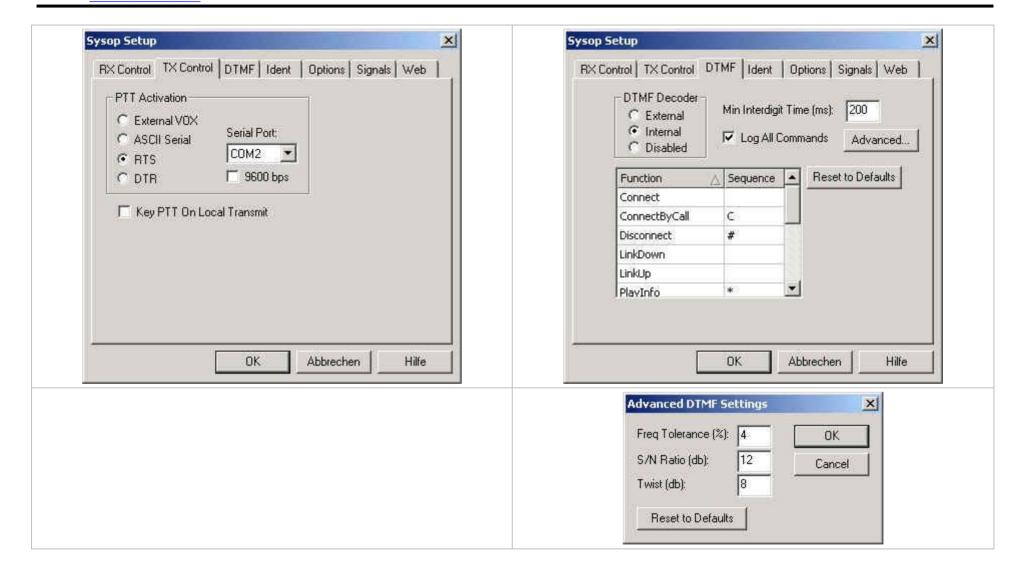

German Amateur Radio Linkstation (Loc. JN48JW)

e-mail: DG2IAQ-L@web.de

further informations: <a href="https://www.echolink.org">www.echolink.org</a>

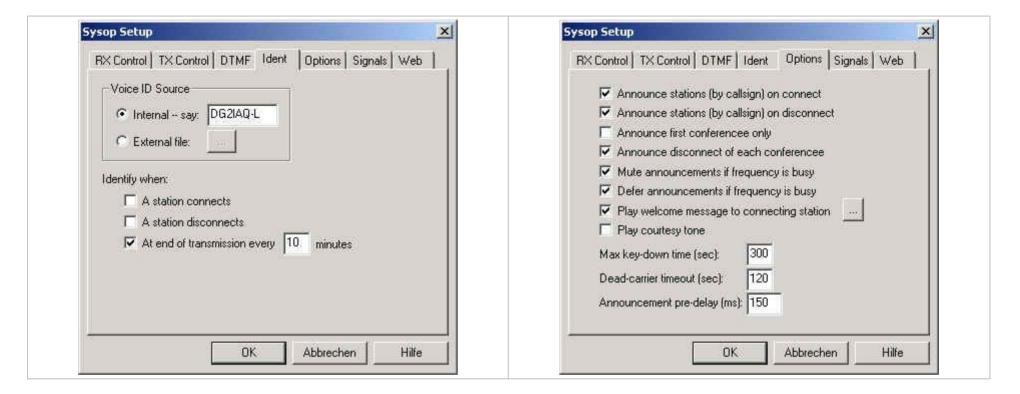

German Amateur Radio Linkstation (Loc. JN48JW)

e-mail: DG2IAQ-L@web.de

further informations: <a href="https://www.echolink.org">www.echolink.org</a> 03.03.2003

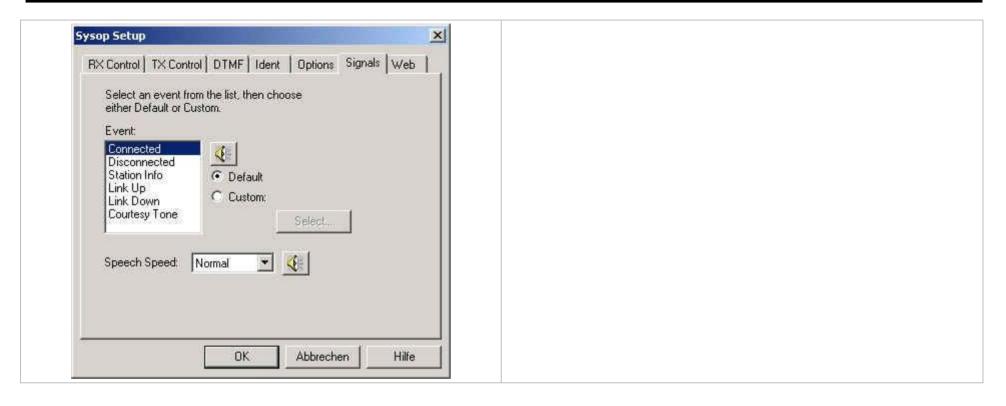

German Amateur Radio Linkstation (Loc. JN48JW)

e-mail: <u>DG2IAQ-L@web.de</u>

further informations: <a href="https://www.echolink.org">www.echolink.org</a>

#### **Sound card configuration**

#### **Playback Control**

The playback sound is going to the modulator or MIC IN socket of the transceiver.

So with this you do the alignment of the transmittet HF.

Try to align the frequency response of bass and the treble first to get the best results with the audio response of your transceiver. When the audio quality is ok then you can align the WAVE and PLAY CONTROL to get the correct modulation or deviation graduance.

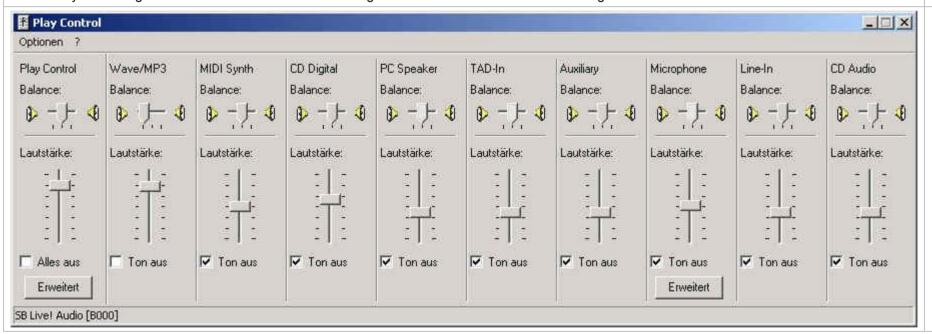

German Amateur Radio Linkstation (Loc. JN48JW)

e-mail: DG2IAQ-L@web.de

further informations: <a href="www.echolink.org">www.echolink.org</a> 03.03.2003

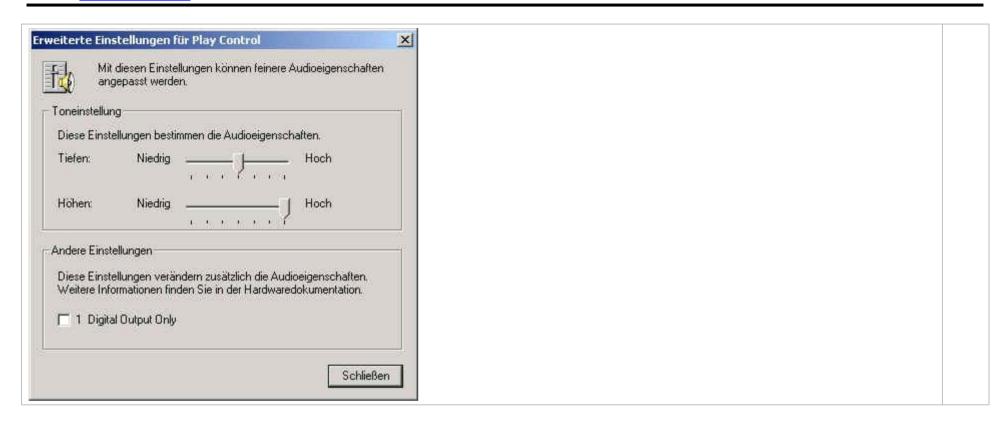

03.03.2003

German Amateur Radio Linkstation (Loc. JN48JW)

e-mail: <u>DG2IAQ-L@web.de</u>

further informations: www.echolink.org

#### **Recording Control**

With the recording control you do the alignment of the received HF signal from your transmitter which is injected and send via Echolink.

On my Yaesu FT-7100 I opened the squelch on FM and get the loud FM noise of the receiver. Then I aligned the "Line-In" controller for a maximum level of 50 – 60% on the red peak line.

If the audio of your receiver is too poor you have to use the "Mic In" instead. On the microphone line of several soundcards you can switch on a 20 dB preamplifier in addition and that should be enough to get the 50 – 60% output.

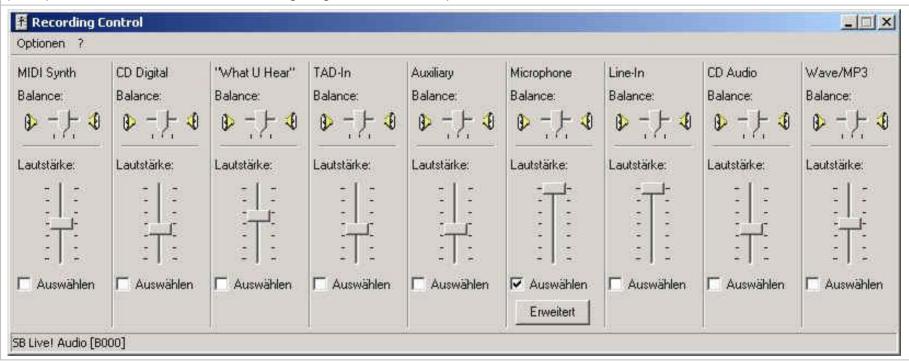

German Amateur Radio Linkstation (Loc. JN48JW)

e-mail: DG2IAQ-L@web.de

further informations: <a href="https://www.echolink.org">www.echolink.org</a> 03.03.2003

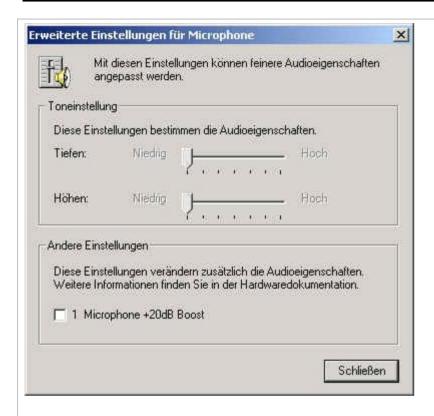

#### Attention!!!

Don't (!!) check the "+20dB Boost" button until you have enough audio input to Echolink. You mostly would get a additional ALC but the background noise is raising too much and the readability is worse, especially on mobile operations. You hear the car noise drastically.

DG2IAQ-L Sysop: Jochen German Amateur Radio Linkstation (Loc. JN48JW)

e-mail: <u>DG2IAQ-L@web.de</u>

Configuration Echolink further informations: <a href="https://www.echolink.org">www.echolink.org</a>

03.03.2003

# <u>History</u>

| 07.01.2003 | The premiere ! First online test with this simple PTT circuit and it works great                                                                                                    |
|------------|----------------------------------------------------------------------------------------------------|
| 08.01.2003 | Getting also good audio reports from a local mobile station. I'm talking back with my second computer and echolink via ISDN.                                                                                                    |
| 10.01.2003 | I do some additional modifications on my FT-7100. I changed two capacitors on the FM receiver part (one for VHF, one for UHF) from 100 nF to only 10 nF. So the af lowpass was raised from 280 Hz (!!!) up to 2.800 Hz. This gives a much clearer receiving sound even if the FM noise is raised too. And this better sound quality is going to the DATA socket too (1200 Bd packet out).                                                                                                    |
|            | So with this modification I get additionally much more af level on the DATA socket, so I changed the connection on the computer side from "Mic.In" back to "Line In".                                                                                                    |
|            | Now the level meter goes up to 50% on FM receiving and the audio quality on the echolink side is fine. Some soundcards have build in af filters like high- or lowpass to suppress pumping effects of the microphone. So the "Line In" socket is the better choice to get best sound results.                                                                                                    |
|            | The mixer levels of the soundcard are realigned.                                                                                                    |
| 15.01.2003 | I remove C1 and P1 of my simple soundcard adapter. It works better and has less distortions. Don't know why but it must be a soundcard problem and you never get any informations or circuit diagrams from the manufacturers. But sometimes I had a sound like a "burst" on the audio on the FT-7100 TX (so from the Echolink send on air via the FT-7100). So C1 must have produced some voltage bursts to the soundcards "Mic In" or "Line In". Without the RC components I haven't any burst sounds yet. But don't ask me why!! |
|            | I changed the two capacitors of my FT-7100 receiver and raised the value from 10 nF up to 22 nF. Now the af lowpass is about 1.500 Hz and it doesn't sound as sharp as before. The audio into Echolink is even better too. As the af output goes down a little bit I switched back from "Line In" to "Mic In" on the soundcards side and realigned the soundcard levels.                                                                                                    |
|            | The Bass level is now in the middle or a little left and the Treble level is on maximum for clearest modulation send on air through my FT-7100.                                                                                                    |
|            | Now I'm very satisfied since my WB2REM board is shipped. All working stations over my link are giving me very good audio reports too.                                                                                                    |
| 21.01.2003 | Now the COS is working !! With the absolute primitive wiring !                                                                                                    |
|            | I put a cable from PIN 6 (SQL) of the FT-7100 DATA socket to PIN 8 (CTS) of my 9pole serial socket. Then I optimized the parameters of the Echolink software to get the fastest response on transmissions without loosing the audio end of the transmissions.                                                                                                    |
|            | I reduced the maximum number of Conferece Users from 10 to 7. This is for a safe condition cause every logged in user reserves a bandwidth of 16 kBits for his connection. So with the T-DSL Uplink rate of 128 kBits the maximum possible users would be 8. I've taken 7 to be on the safe side.                                                                                                    |

DG2IAQ-L Sysop: Jochen German Amateur Radio Linkstation (Loc. JN48JW) e-mail: DG2IAQ-L@web.de

Configuration Echolink further informations: <a href="https://www.echolink.org">www.echolink.org</a>

|            | It works fine with most stations, even on mobile operation.                                                                                                    |
|------------|----------------------------------------------------------------------------------------------------|
|            | Now the crisp 9k6 af output is more clear and the DTMF codes are detected fine cause of the reduction of the FM noise. The S/N ratio is raised drastically on both sides (RX to soundcard and soundcard to TX). |
|            | I build up a small and easy circuit between the soundcard and the TRX. It's needed to enhance the audio sound and the alignment procedure of the audio level.                                                   |
| 03.03.2003 | Version 2.0 of my station description                                                                                                    |
|            | Enhance the params for better detection of DTMF codes.                                                                                                    |
|            | While reducing the Network and PC Buffering to the minimum values I didn't recognized any packet losses or errors yet.  It works !! And is even faster.                                                         |
|            | - VOX Delay reduced from 1.000 to 150 msec                                                                                                    |
|            | - Serial CTS on COM2                                                                                                    |

German Amateur Radio Linkstation (Loc. JN48JW)

further informations: www.echolink.org

e-mail: <u>DG2IAQ-L@web.de</u>

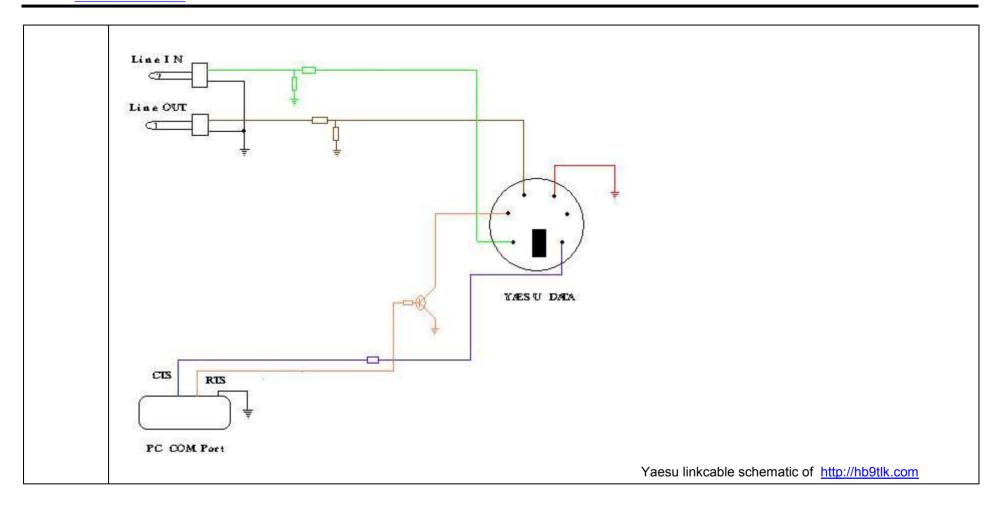

DG2IAQ-L Sysop: Jochen German Amateur Radio Linkstation (Loc. JN48JW)

e-mail: <u>DG2IAQ-L@web.de</u>

Configuration Echolink further informations: <a href="https://www.echolink.org">www.echolink.org</a>

03.03.2003

<u>PRO</u>

**CONTRA**